# **APLIKASI PRESENSI GURU PADA SMP MUHAMMADIYAH SUNGAILIAT BERBASIS** *ANDROID*

## **SKRIPSI**

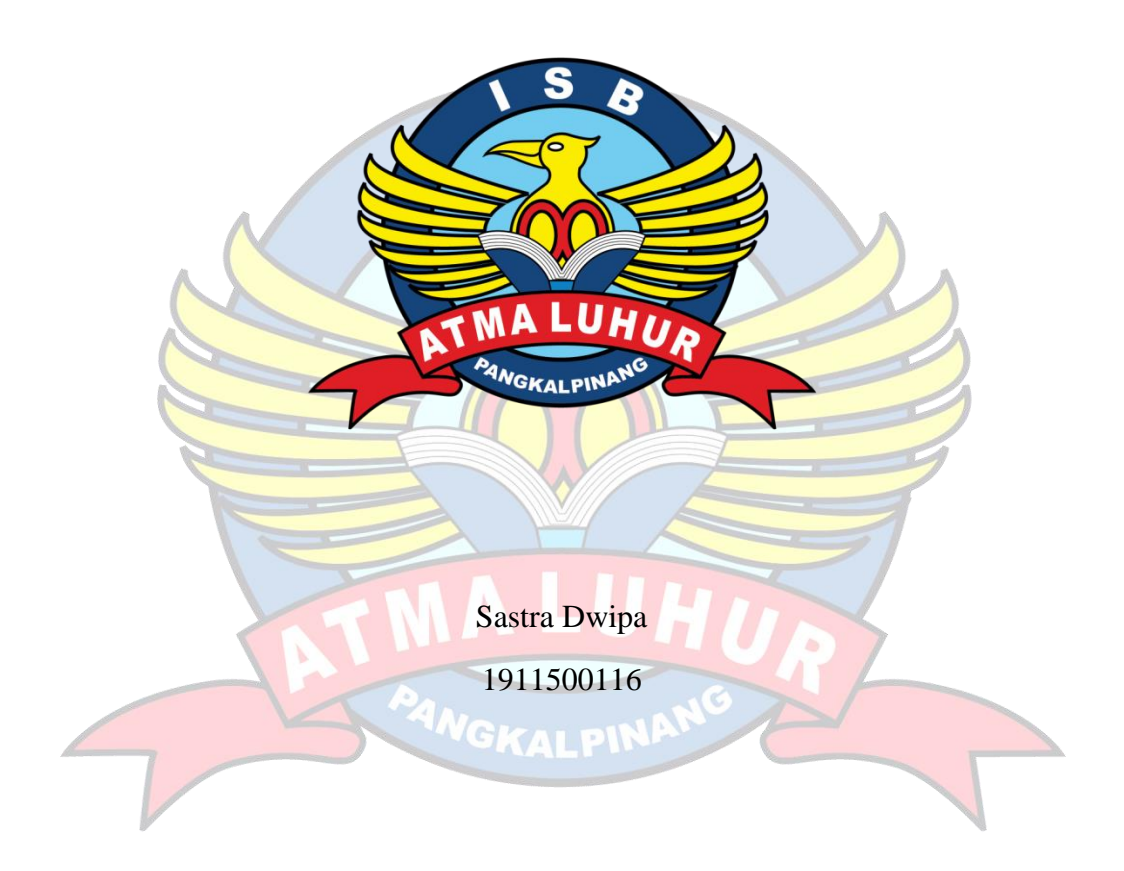

# **PROGRAM STUDI TEKNIK INFORMATIKA FAKULTAS TEKNOLOGI INFORMASI INSTITUT SAINS DAN BISNIS ATMA LUHUR PANGKALPINANG**

**2023**

# **APLIKASI PRESENSI GURU PADA SMP MUHAMMADIYAH SUNGAILIAT BERBASIS** *ANDROID*

**SKRIPSI**

**Diajukan Untuk Melengkapi Salah Satu Syarat**

**Memperoleh Gelar Sarjana Komputer**

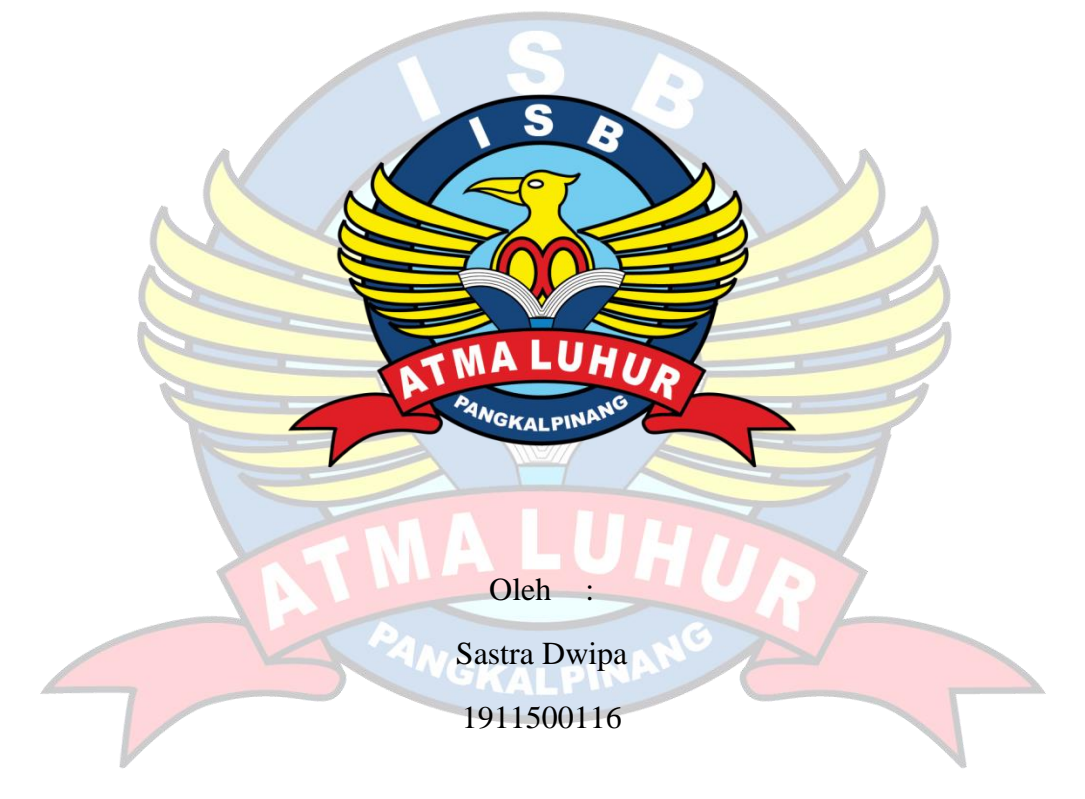

# **PROGRAM STUDI TEKNIK INFORMATIKA FAKULTAS TEKNOLOGI INFORMASI INSTITUT SAINS DAN BISNIS ATMA LUHUR PANGKALPINANG 2023**

## **LEMBAR PERNYATAAN**

#### **LEMBAR PERNYATAAN**

Yang bertanda tangan di bawah ini: NIM<sup>o</sup> : 1911500116 Nama : Sastra Dwipa Judul Skripsi : APLIKASI PRESENSI GURU PADA SMP MUHAMMADIYAH SUNGAILIAT BERBASIS **ANDROID** 

Menyatakan bahwa Laporan Tugas Akhir saya adalah hasil karya sendiri dan bukan plagiat. Apabila ternyata ditemukan didalam laporan Tugas Akhir saya terdapat unsur plagiat, maka saya siap untuk mendapatkan sanksi akademik yang terkait dengan hal tersebut.

Pangkalpinang, 04 April 2023

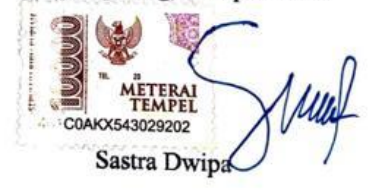

### **LEMBAR PENGESAHAN SKRIPSI**

#### **LEMBAR PENGESAHAN SKRIPSI**

#### APLIKASI PRESENSI GURU PADA SMP MUHAMMADIYAH SUNGAILIAT **BERBASIS ANDROID**

Yang dipersiapkan dan disusun oleh

#### **SASTRA DWIPA** 1911500116

Telah dipertahankan di depan Dewan Penguji Pada Tanggal 25 Juli 2023

Susunan Dewan Penguji

Anggota

Eza Budi Perkasa, M.Kom

NIDN. 0201089201

Kaprodi Teknik Informatika

**FSS** 

Chandra Kirana, M.Kom

NIDN. 0228108501

**Dosen Pembimbing** 

Ari Amir Alkodri, M.Kom

NIDN. 0201038601

Ketua Penguji

Vurindra, M.T.

NIDN. 0429057402

Skripsi ini telah diterima dan sebagai salah satu persyaratan untuk memperoleh gelar Sarjana Komputer Tanggal 05 Agustus 2023

DEKAN FAKULTAS TEKNOLOGI INFORMASI DAN FISH TMA LUHUR **INSTITUT** Ellya Helmud, M.Kom NH<sub>D</sub> 0201027901 KALPIN

#### **KATA PENGANTAR**

Puji syukur Alhamdulillah kehadirat Allah SWT yang telah melimpahkan segala rahmat dan karuniaNya, sehingga penulis dapat menyelesaikan laporan skripsi yang merupakan salah satu persyaratan untuk menyelesaikan jenjang strata satu (S1) pada Program Studi Teknik Informatika Institut Sains dan Bisnis (ISB) Atma Luhur.

Penulis menyadari bahwa laporan skripsi ini masih jauh dari sempurna. Karena itu, kritik dan saran akan senantiasa penulis terima dengan senang hati.

Dengan segala keterbatasan, penulis menyadari pula bahwa laporan skripsi ini takkan terwujud tanpa bantuan, bimbingan, dan dorongan dari berbagai pihak. Untuk itu, dengan segala kerendahan hati, penulis menyampaikan ucapan terima kasih kepada:

- 1. Allah SWT yang telah menciptakan dan memberikan kehidupan di dunia
- 2. Bapak dan Ibu tercinta yang telah mendukung penulis baik spirit maupun materi.
- 3. Bapak Drs. Djaetun Hs yang telah mendirikan Atma Luhur .
- 4. Bapak Prof. Dr. Moedjiono, M.Sc, selaku Rektor ISB Atma Luhur.
- 5. Bapak Ellya Helmud, M.Kom, selaku Dekan Fakultas Teknologi Informasi.
- 6. Bapak Chandra Kirana, M. Kom Selaku Kaprodi Teknik Informatika.
- 7. Bapak Ari Amir Alkodri, M. Kom selaku dosen pembimbing.
- 8. Saudara dan sahabat-sahabatku terutama Kawan-kawan Angkatan 2019 yang telah memberikan dukungan moral untuk terus meyelesaikan skripsi ini.

Semoga Tuhan Yang Maha Esa membalas kebaikan dan selalu mencurahkan hidayah serta taufikNya, Amin.

Pangkalpinang, 04 April 2023

Penulis

## *ABSTRACT*

*Muhammadiyah Sungailiat Junior High School is one of the first secondary educational institutions located in Sungailiat. The school implemented an attendance system long before the start of the teachers' activities. Initially, this absence was manually recorded, requiring time to rectify errors in the monitored*  data. With the continuous advancement of smartphone technology and its optimal *utilization, school attendance can now be done using an Android-based attendance application. The advantage of this application is that it enhances the school administration's efficiency by eliminating reliance on error-prone manual attendance processes. The application also provides better transparency and monitoring of teacher attendance, facilitating the automatic generation of attendance reports. It is supported by a prototype model that undergoes software development phases tailored to user needs. The outcome obtained by creating an Android-based attendance system for teachers is that it simplifies their activities while simultaneously compiling data.*

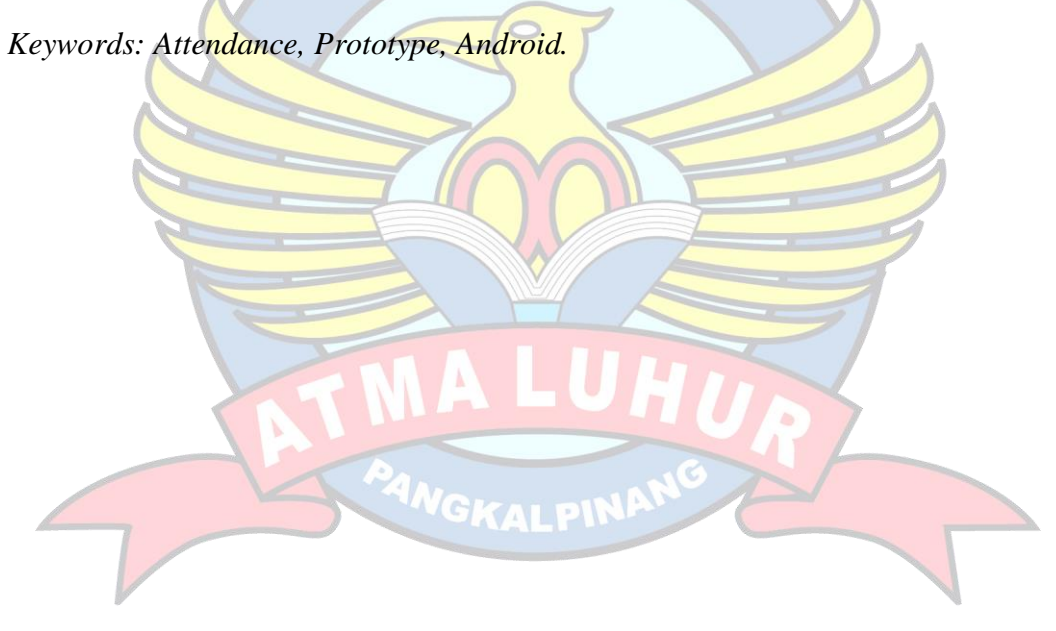

## **ABSTRAK**

SMP Muhammadiyah Sungailiat adalah salah satu Lembaga pendidikan menengah pertama yang terletak di Sungailiat. Sekolah ini menerapkan sistem absensi jauh sebelum kegiatan guru dimulai. Awalnya, ketidakhadiran ini dilakukan secara manual, membutuhkan waktu untuk meringkas kesalahan dalam data yang diawasi. Dengan perkembangan teknologi *smartphone* yang semakin berkembang setiap harinya dan dapat diandalkan untuk digunakan dengan secara optimal, kini kehadiran sekolah dapat dilakukan dengan menggunakan aplikasi presensi berbasis Android. Keunggulan aplikasi ini adalah meningkatkan efisiensi administrasi sekolah dengan menghilangkan ketergantungan pada proses presensi manual yang rentan terhadap kesalahan. Aplikasi ini juga memberikan transparansi dan pemantauan yang lebih baik terhadap kehadiran guru, serta memudahkan penghasilan laporan presensi secara otomatis. Dan didukung oleh model *prototype* yang menggunakan fase pengembangan perangkat lunak yang berkembang sesuai dengan kebutuhan pengguna. Hasil yang diperoleh dengan membuat absensi guru berbasis android memudahkan guru dalam melakukan kegiatan sekaligus merekap data.

Kata Kunci: Presensi, *Prototype*, *Android*.

GKALPIN

## **DAFTAR ISI**

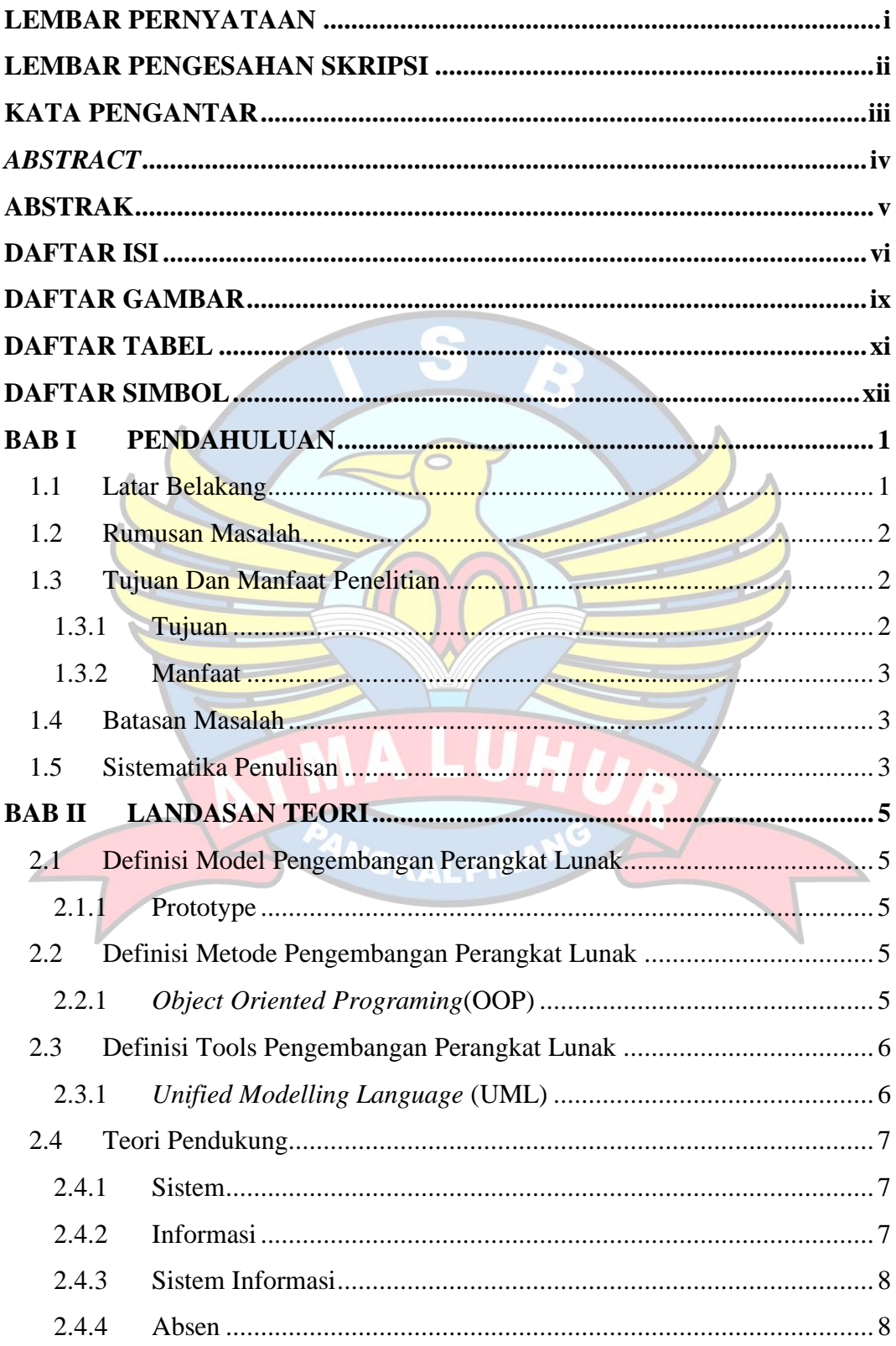

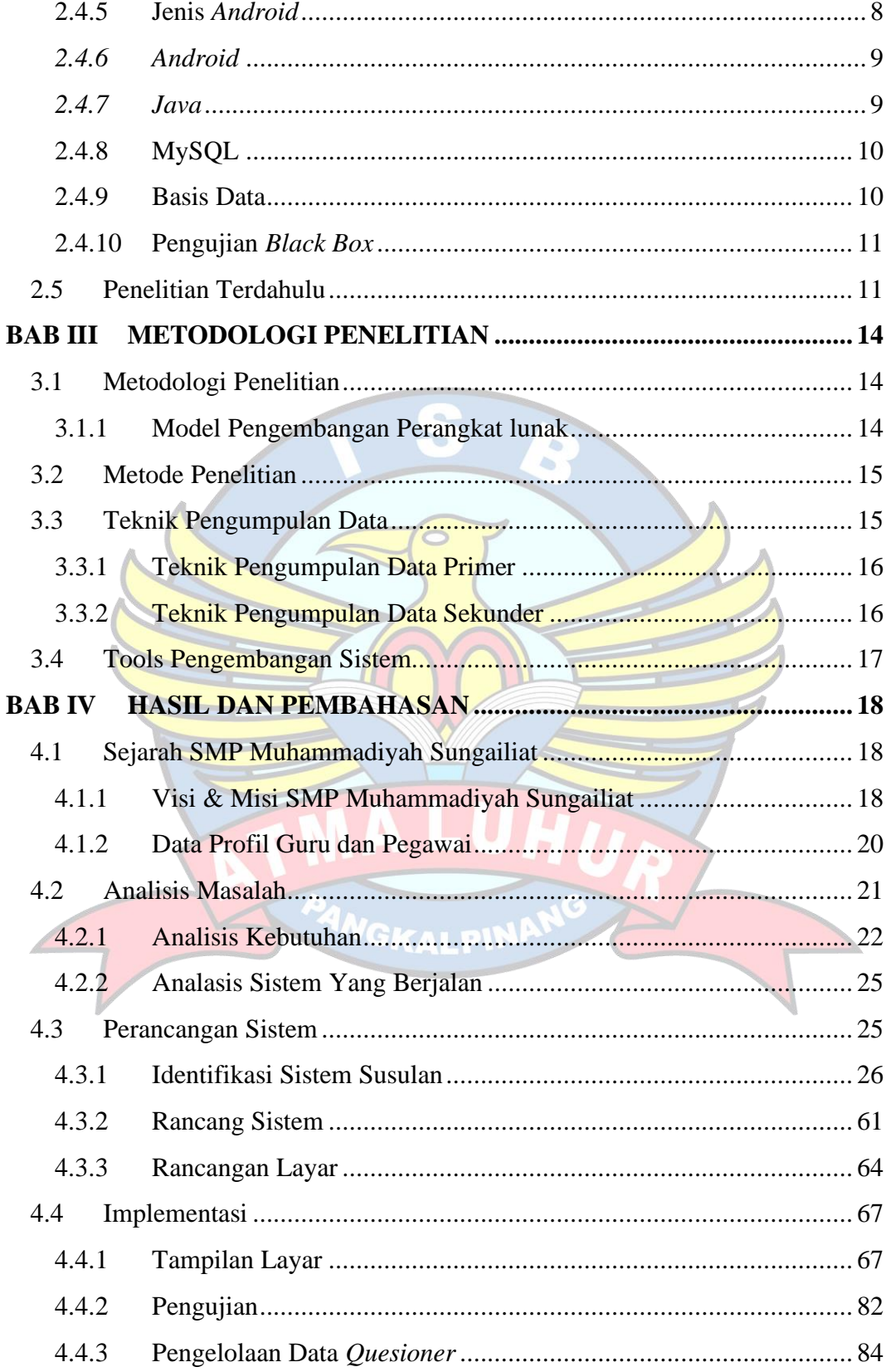

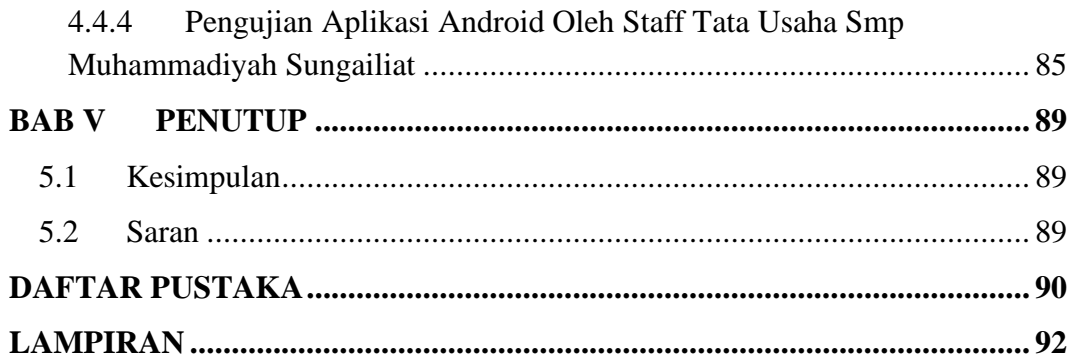

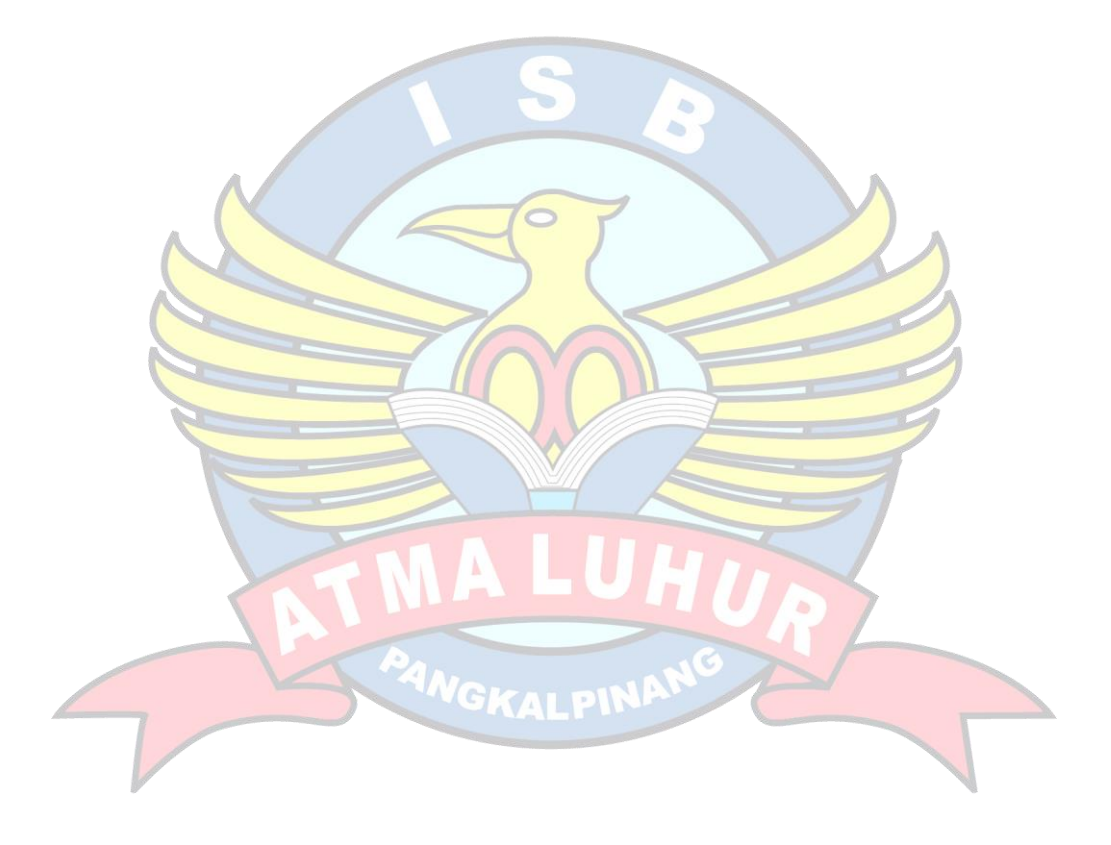

## **DAFTAR GAMBAR**

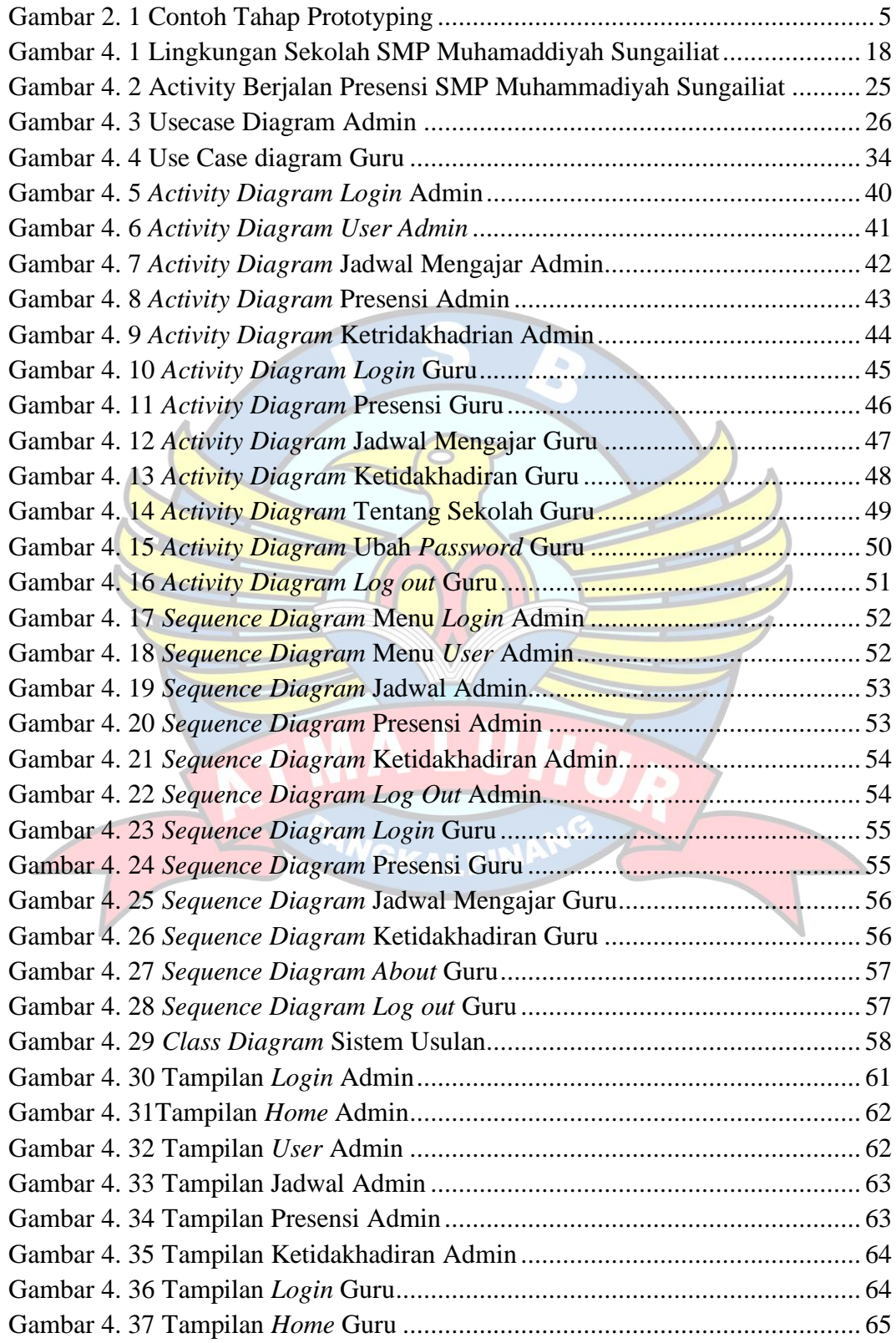

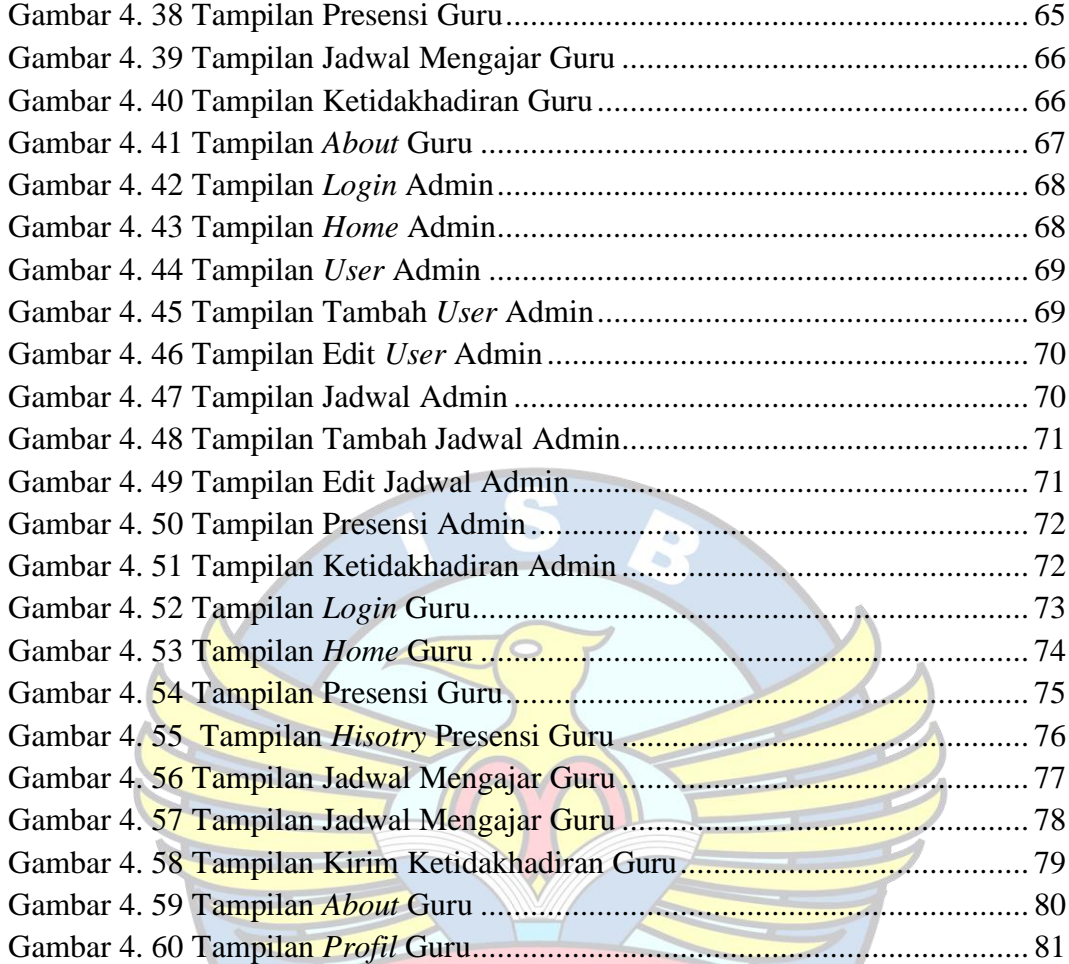

PANGKAL PINANG

i I

## **DAFTAR TABEL**

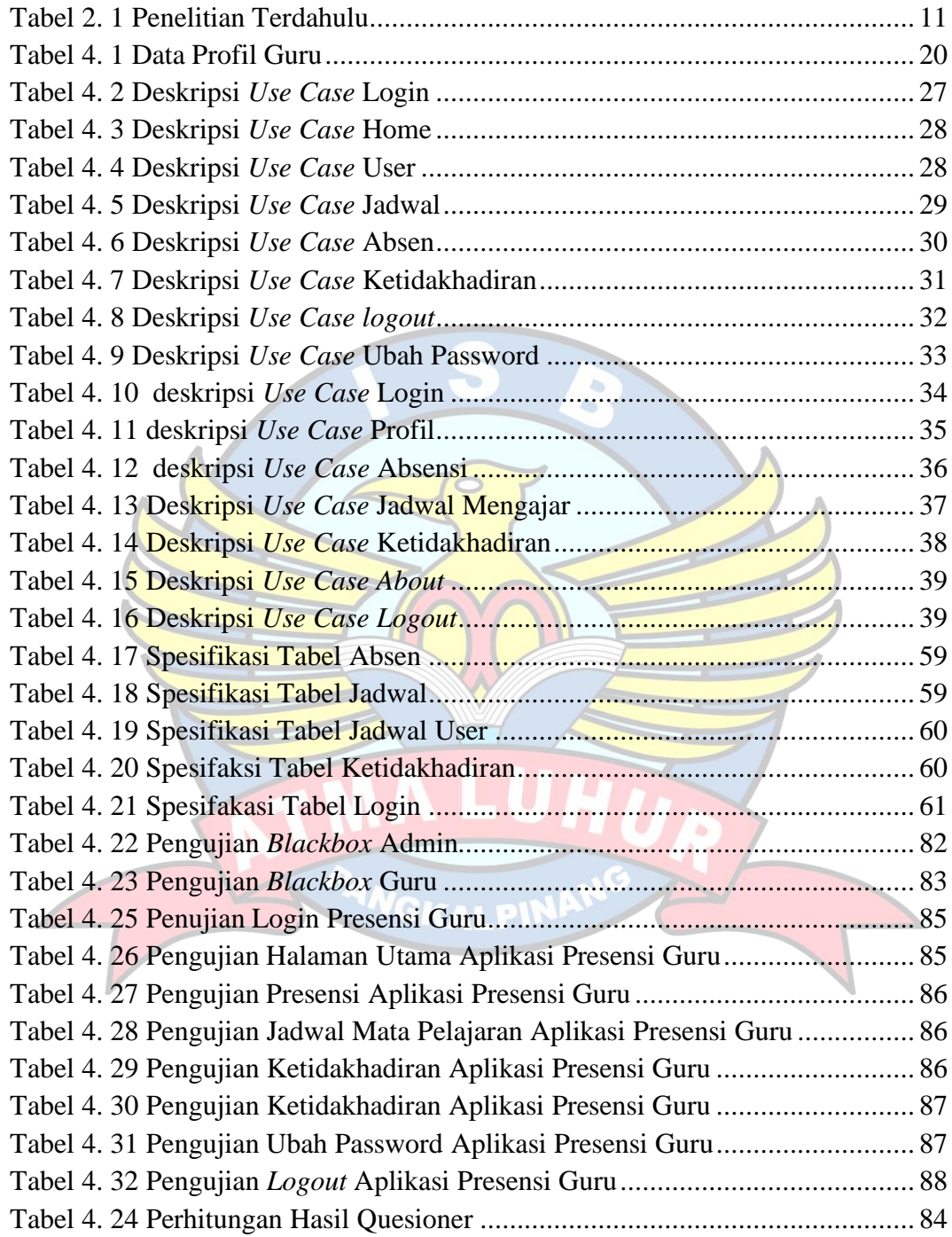

## **DAFTAR SIMBOL**

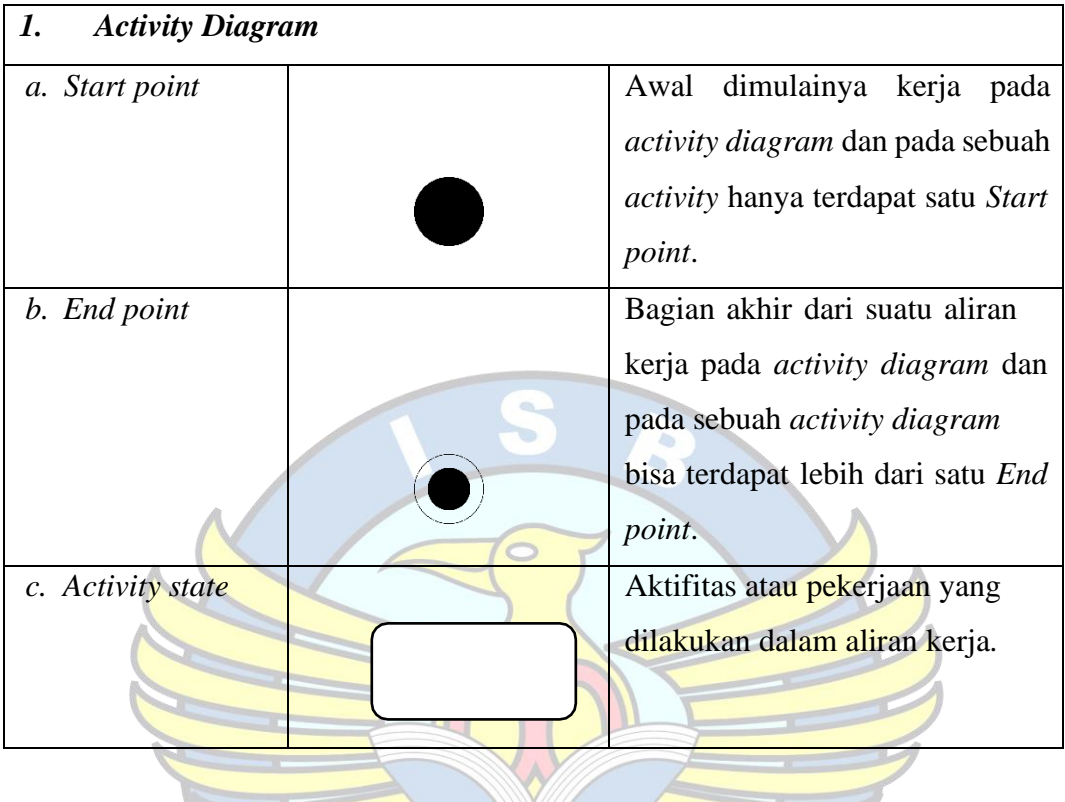

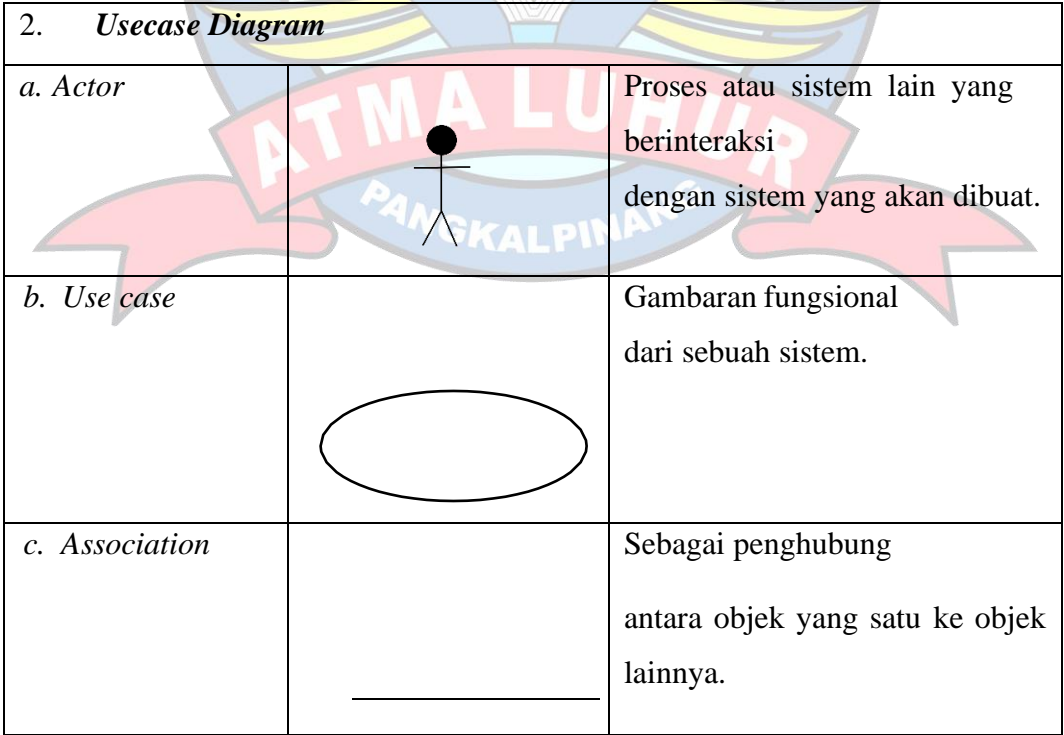

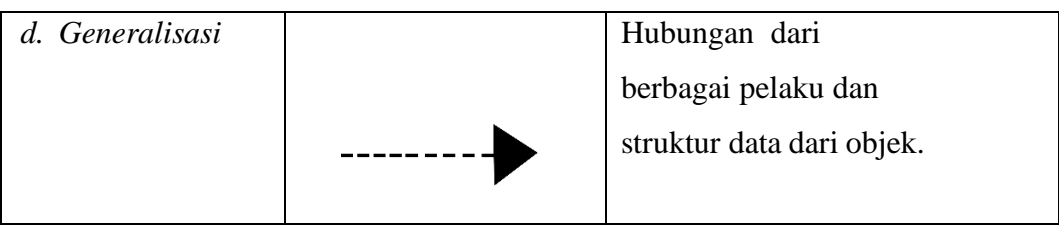

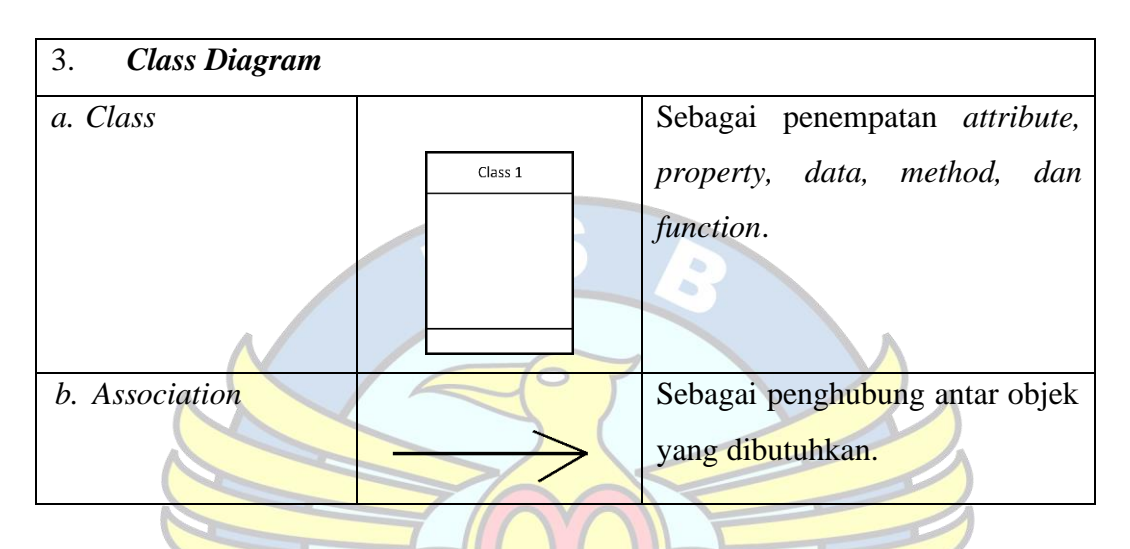

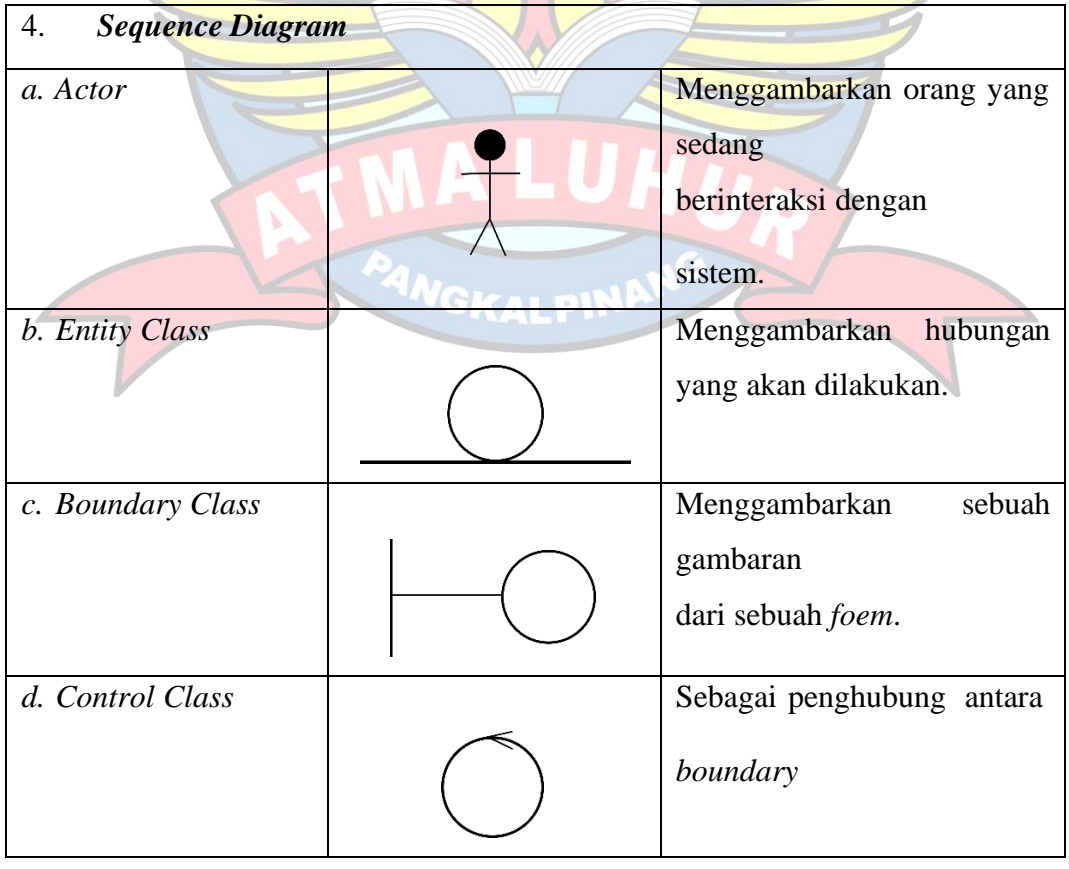

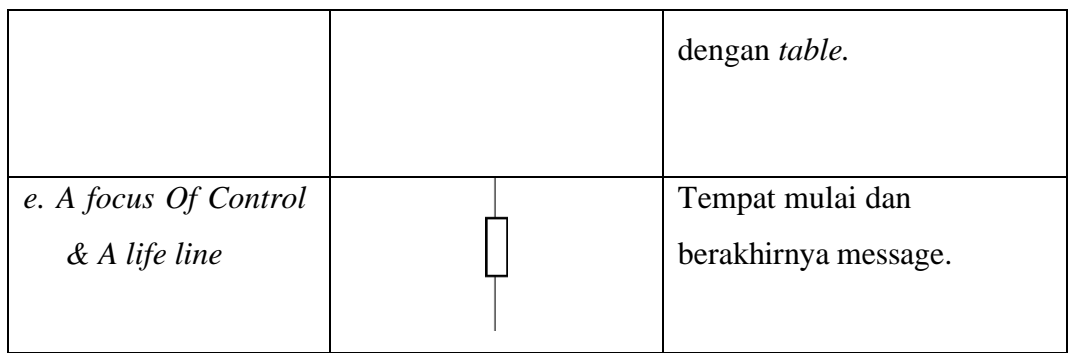

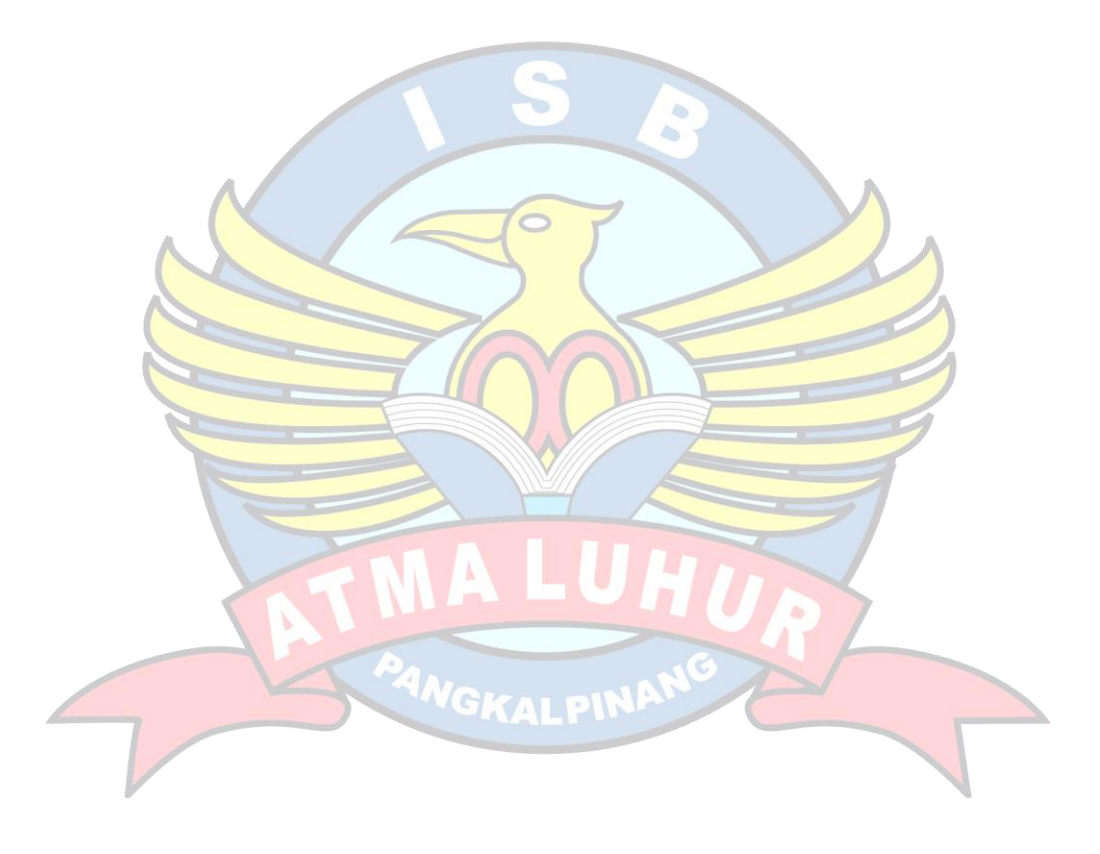